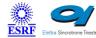

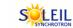

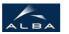

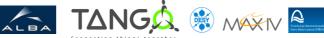

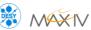

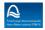

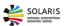

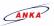

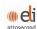

# **Tango Epics Tango Python Class**

#### **Contents:**

- Description
- Properties
- Commands
  - State
  - Status
  - getHost
  - getTangoName
  - getEpicsName
- Attributes
- States

#### <u>TangoEpics Class Identification:</u>

Contact : at cells.es - jmoldes

Class Family : Communication

Platform : All Platforms Bus : Not Applicable

Manufacturer : none

Manufacturer ref.:

### **TangoEpics Class Inheritance:**

- Tango::DeviceImpl
  - TangoEpics

### <u>TangoEpics Class Description:</u>

Tango device server for accessing Epics Process Variables.

You must provide the list of PVs you want to interface and optionally a host name and then the device will create a tango attribute for each PV.

Take into account that Tango and Epics follow different naming conventions,

which may cause problems. In order to allow maximum flexibility all options have been left open in order to translate the Epics process variable names to tango attributes names:

- 1) Name the tango attribute exactly as the Epics process variable name. Take into account that this may cause problems if process variables names include special characters.
- 2) Name the tango attribute just like the Epics process variable name but replacing the special characters by others. The replacement may be:
- a- Automatic: all special characters are replace by a character
- b- Manual: you can specify replacement strings for special characters
- 3) Give your own names to tango attributes.

See properties section for more details on how to configure all these options.

Note that if your Epics IOC contains process variables named State and/or Status these will compulsory have to be renamed.

The server uses PyEpics for interfacing Epics. See: http://cars9.uchicago.edu/software/python/pyepics3/index.html

### **TangoEpics Properties:**

### There is no class properties

| Device Properties |                                                                                                    |      |                  |  |
|-------------------|----------------------------------------------------------------------------------------------------|------|------------------|--|
| Name              | Description                                                                                                    | Туре | Default<br>Value |  |
|                   | This is the list of EPICS process variables that we want to interface and, optionally ,the name we want to give to their corresponding tango attribute.               |      |                  |  |
|                   | Take into account that naming conventions in Tango<br>and Epics are different.<br>Epics pv reserved characters and keywords (Epics<br>Application Developer's Guide): |      |                  |  |

- See 6.3.1 Keywords and 6.3.2 Unquoted strings of Tango reserved characters and strings:
- Appendix C.4 Reserved words and characters, limitations

Each row has the following format (TAB means the tabulator character):

epics pv nameTABtango attr name

The use of this optional tango name opens two possibilities:

- 1) If a "tango\_attr\_name" is provided then it will be used as the tango attribute name corresping to the pv name, no matter which characters or keywords may be.
- 2) If no "TABtango attr name" is given then the corresponding tango attribute will be named exactly as the epics process variable BUT Process Variables special characters may optionally be replaced in the tango attribute name. This gives 3 options:

String[] none

- a- Do nothing and name the tango attribute exactly as the PV name. Take into account that this may cause problems with tango. In order to do this you have to define the AutoTranslate property and leave it empty (otherwise default translation characters will be used).
- b- Replace it with any string that you decide. To do so you have to specify the replacement string in the AutoTranslate property.
- c- Replace it with character \_. This is the default behaviour (default values of AutoTranslate property do this)

Remember that in any case the original PV name is set as the corresponding tango attribute description field of its default properties (which you can easily retrieve by getting attribute's AttributeInfo with attribute query() method) Furthermore you can use the getEpicsName and getTangoName functions to find out

|                 | the correspondence between epic pv name and tango attribute name.                                                                                                    |          |                              |
|-----------------|----------------------------------------------------------------------------------------------------|----------|------------------------------|
| Host            | Optional host name to prepend to all PV names                                                                                                    | String   | none                         |
| AutoTranslation | Array of strings for special characters replacement.  Each string consist on a first character (this is the epics special character) and at least another character (may be more), which will replace the epics special character in the tango attribute name. For example you could replace the epics: character with the string _colon_ by providing the replacement string `:_colon_` | String[] | ,,:_,,<br>[_,]_,<br><_,>_,;_ |

| TangoEpics Class Commands |            |                  |          |                                                                                                    |
|---------------------------|------------|------------------|----------|----------------------------------------------------------------------------------------------------|
| Name                      | Input type | Output type      | Level    | Description                                                                                                    |
| <u>State</u>              | DEV_VOID   | DEV_STATE        | OPERATOR | This command gets the device state (stored in its device_state data member) and returns it to the caller.                |
| <u>Status</u>             | DEV_VOID   | CONST_DEV_STRING | OPERATOR | This command gets the device status (stored in its device_status data member) and returns it to the caller.              |
| <u>getHost</u>            | DEV_VOID   | DEV_STRING       | OPERATOR | Returns the value of the optional property Host                                                                          |
| getTangoName              | DEV_STRING | DEV_STRING       | OPERATOR | Returns the Tango attribute name for an Epics process variable name. Take into account that the device is case sensitive |
|                           |            |                  |          | Returns Epics process variable name for a                                                                                |

| getEpicsName         | DEV STRING | DEV STRING          | OPERATOR | Tango attribute name.  |
|----------------------|------------|---------------------|----------|------------------------|
| <u>getEpicsivame</u> | DEV_STRING | DEV_STRING OPERATOR |          | Take into account that |
|                      |            |                     |          | the device is case     |
|                      |            |                     |          | sensitive              |

#### **Command State:**

This command gets the device state (stored in its device\_state data member) and returns it to the caller.

| State Definition    |                  |              |
|---------------------|------------------|--------------|
| Input Argument      | Tango::DEV_VOID  | none         |
| Output Argument     | Tango::DEV_STATE | Device state |
| DisplayLevel        | OPERATOR         |              |
| Inherited           | true             |              |
| Abstract            | true             |              |
| Polling Period      | Not polled       |              |
| ,                   |                  |              |
| Command allowed for | All states       |              |

### **Command Status:**

This command gets the device status (stored in its device\_status data member) and returns it to the caller.

| Status Definition |                         |               |
|-------------------|-------------------------|---------------|
| Input Argument    | Tango::DEV_VOID         | none          |
| Output Argument   | Tango::CONST_DEV_STRING | Device status |

| DisplayLevel        | OPERATOR   |  |
|---------------------|------------|--|
| Inherited           | true       |  |
| Abstract            | true       |  |
| Polling Period      | Not polled |  |
|                     |            |  |
| Command allowed for | All states |  |

# **Command getHost:**

Returns the value of the optional property Host

| getHost Definition  |                   |                                     |
|---------------------|-------------------|-------------------------------------|
| Input Argument      | Tango::DEV_VOID   |                                     |
| Output Argument     | Tango::DEV_STRING | Value of the optional property Host |
| DisplayLevel        | OPERATOR          |                                     |
| Inherited           | false             |                                     |
| Abstract            | false             |                                     |
| Polling Period      | Not polled        |                                     |
|                     |                   |                                     |
| Command allowed for | All states        |                                     |

# Command getTangoName:

Returns the Tango attribute name for an Epics process variable name. Take into account that the device is case sensitive

| Definition          |                   |                                                          |
|---------------------|-------------------|----------------------------------------------------------|
| Input Argument      | Tango::DEV_STRING | Epics process variable name                              |
| Output Argument     | Tango::DEV_STRING | Tango attribute name for the Epics process variable name |
| DisplayLevel        | OPERATOR          |                                                          |
| Inherited           | false             |                                                          |
| Abstract            | false             |                                                          |
| Polling Period      | Not polled        |                                                          |
|                     |                   |                                                          |
| Command allowed for | All states        |                                                          |

# <u>Command getEpicsName :</u>

Returns Epics process variable name for a Tango attribute name. Take into account that the device is case sensitive

| getEpicsName Definition |                   |                             |
|-------------------------|-------------------|-----------------------------|
| Input Argument          | Tango::DEV_STRING | Tango attribute name        |
| Output Argument         | Tango::DEV_STRING | Epics process variable name |
| DisplayLevel            | OPERATOR          |                             |
| Inherited               | false             |                             |
| Abstract                | false             |                             |
| Polling Period          | Not polled        |                             |
|                         |                   |                             |
| Command allowed for     | All states        |                             |

### There is no attribute defined.

There is no dynamic attribute defined.

| TangoEpics Class States |                    |  |
|-------------------------|--------------------|--|
| Name Description        |                    |  |
| FAULT                   | Invalid properties |  |
| ON                      |                    |  |